# Solving The Rendering Equation I: Radiosity

CS-E5520 Spring 2019 Jaakko Lehtinen

#### **What is the radiance hitting my sensor? <=> Solution of the rendering equation**

# Today

- Discretizing the rendering equation
	- –Radiosity (topic of your assignment!)

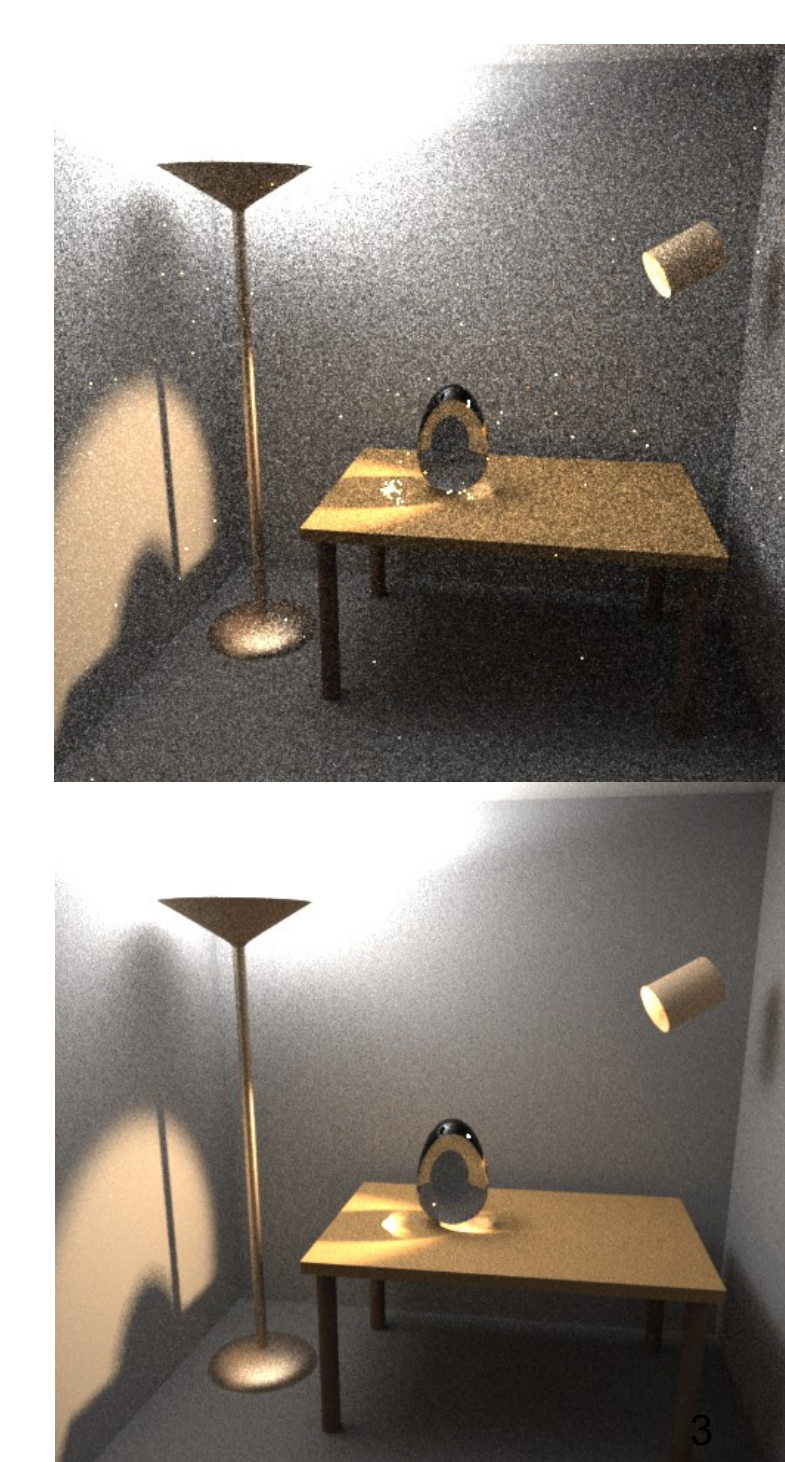

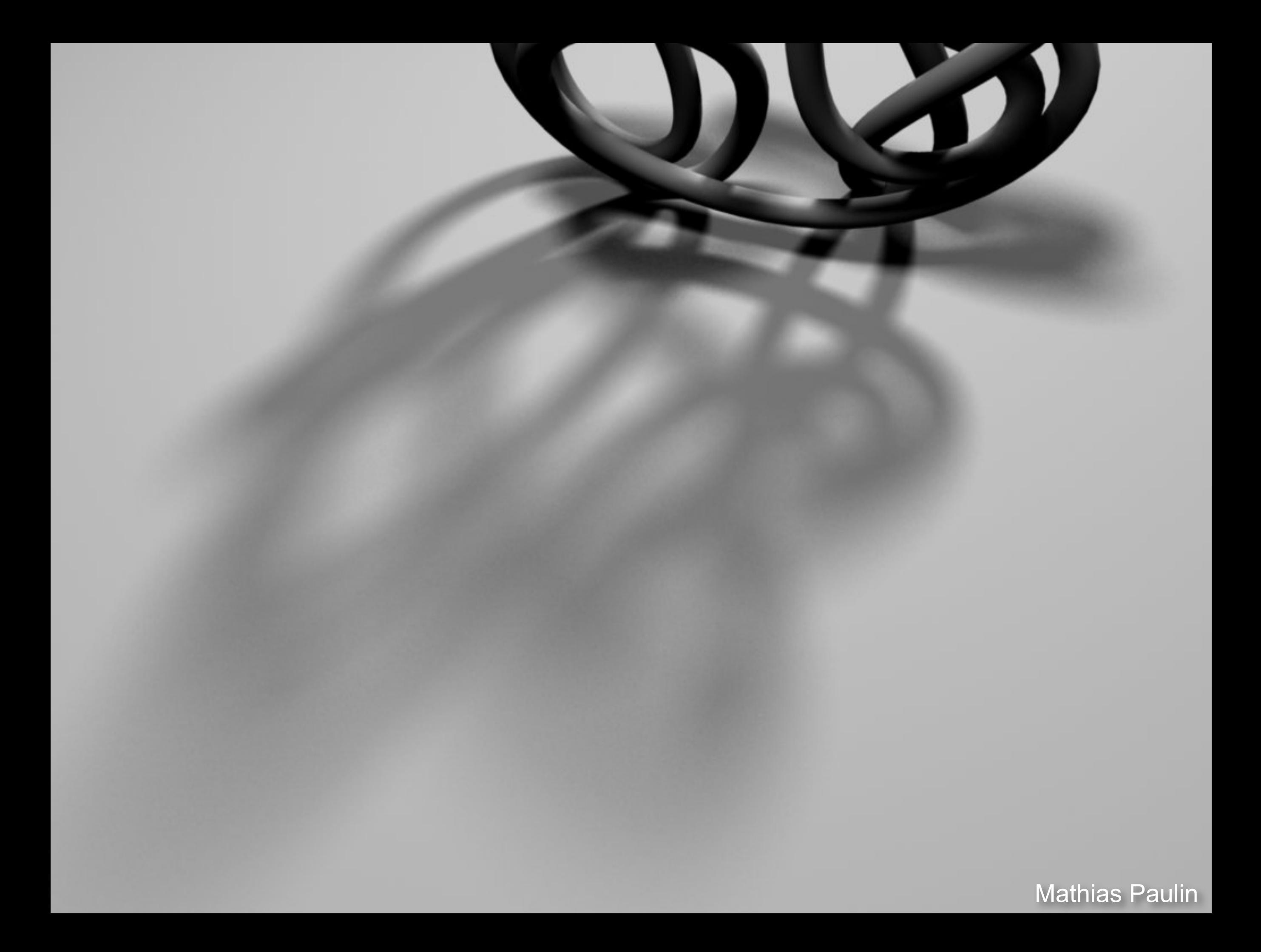

The appearance of diffuse surfaces doesn't change over view direction.

> Outgoing radiance from diffuse surface = radiosity

HOWEVER every surface point still has its own radiosity value, and there are infinitely many of them.

CS-E5520 Spring 2019 – Lehting 2019 – Lehting 2019 – Lehting 2019 – Lehting 2019 – Lehting 2019 – Lehting 2019 Mathias Paulin So-called *radiosity methods* express the infinitely complex solution as a sum of simple *basis functions*.

This is the basis for *light mapping*, as seen in many games.

We *discretize* the infinitely complex rendering equation to get a finite equation we can solve.

CS-E5520 Spring 2019 – Lehting 2019 – Lehting 2019 – Lehting 2019 – Lehting 2019 – Lehting 2019 – Lehting 2019 Mathias Paulin

## Continuous

CS-E5520 Spring 2019 – Lehting 2019 – Lehting 2019 – Lehting 2019 – Lehting 2019 – Lehting 2019 – Lehting 2019 Mathias Paulin

# Discretized

## **Discretized**

"Basis function"?

Simplest version is to divide the surfaces up to small patches and approximate the radiosity of each patch as constant.

Now there are only *finitely many unknowns: the radiosities of the patches.*

### **Some Function on a Continuous Domain**

## **Unweighted Basis Functions**

**• Here each basis function is a box, translated so that they don't overlap**

## **Unweighted Basis Functions**

**• Here each basis function is a box, translated so that they don't overlap**

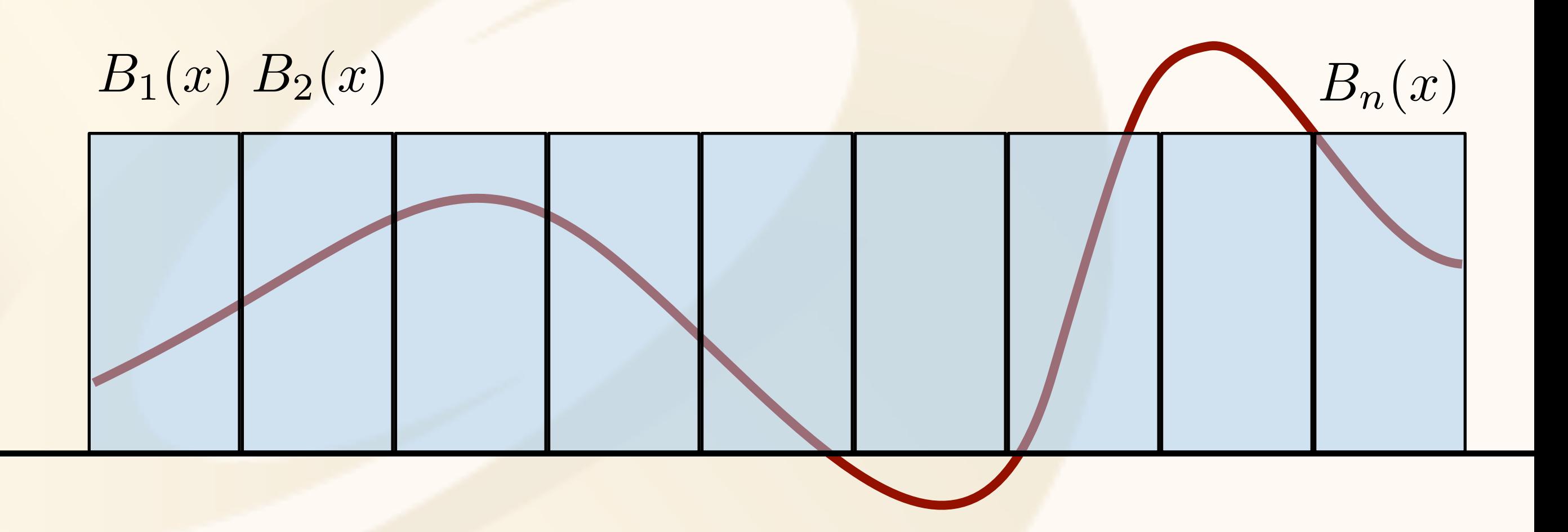

## **Approximation by Basis Functions**

- **• We can try to choose weights for the basis functions such that together the boxes approximate the input function well**
- **• This is called** *projection*

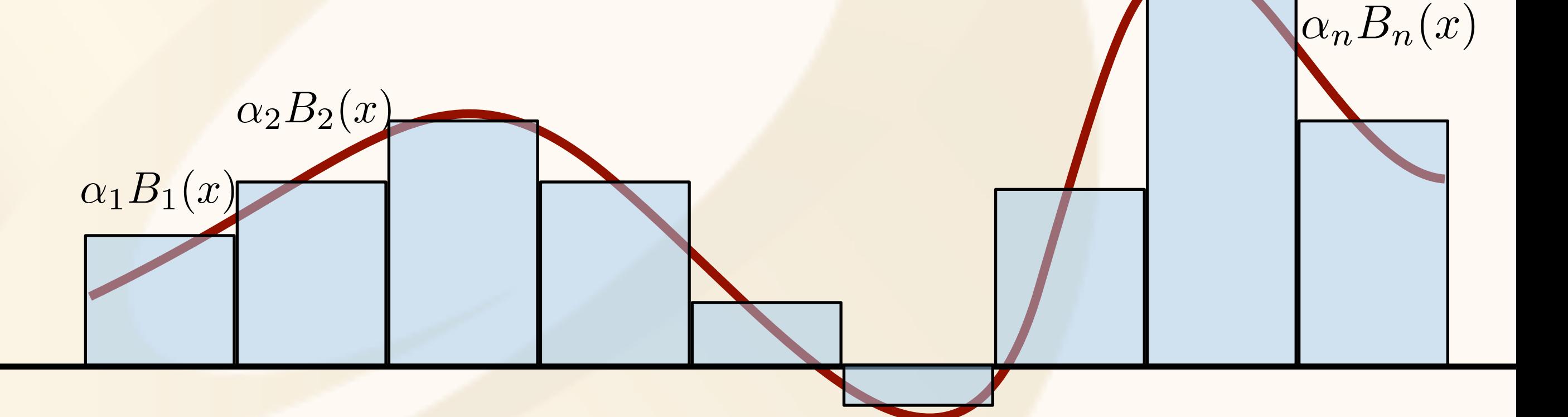

### **"Projection onto Finite Basis"**

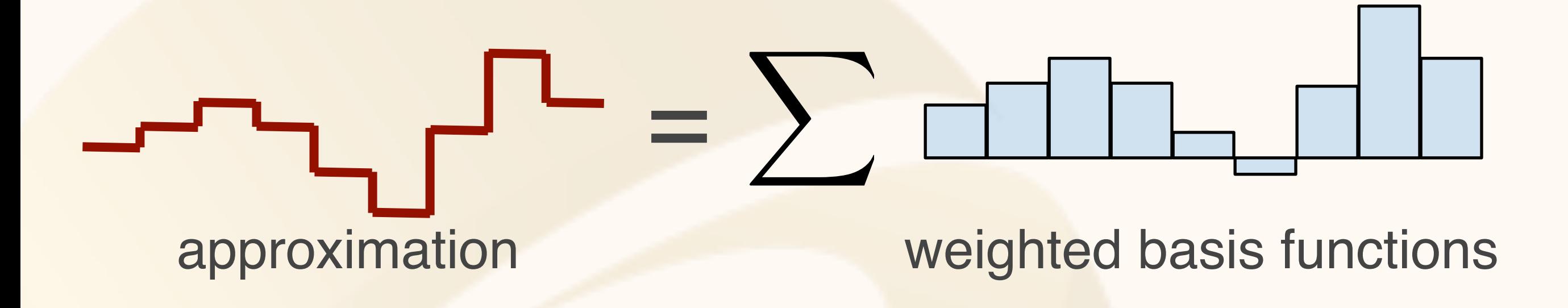

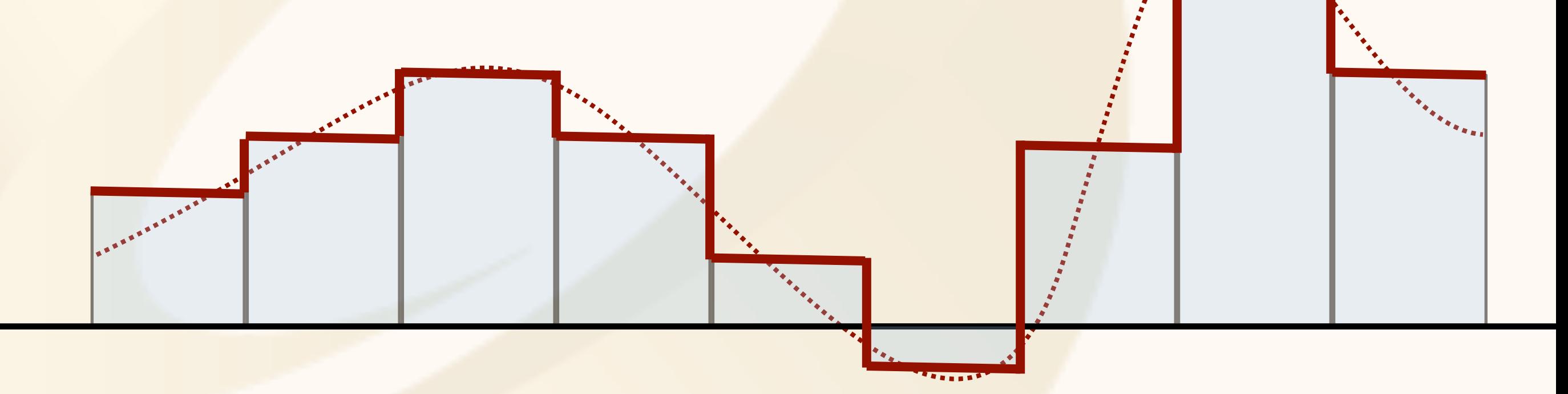

### **Projection onto Finite Basis, Piecewise Linear**

 $\blacktriangledown$ 

=

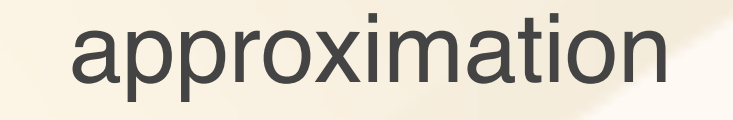

approximation weighted basis functions

## **TODO Fourier**

## **Piecewise Linear Basis Functions**

 $v_i$ 

- **• Each vertex has one basis function**
	- **–1 at the vertex, falls linearly to 0 inside the connected triangles**
	- **–Easy to evaluate using barycentrics: remember, this is pretty much their definition**
	- **–But remember each vertex affects all connected tris!**

### **Piecewise Linear Basis Functions**

- **• Each vertex has one basis function**
	- **–1 at the vertex, falls linearly to 0 inside the connected triangles**
	- **–Barycentrics!**
- **• Sampling values at vertices and interpolating linearly = piecewise linear**

# Flashback: Bilinear Texture Filtering

- Tell OpenGL to use a tent filter instead of a box filter
- Magnification looks better, but blurry
	- –(texture is under-sampled for this resolution)
	- –Oh well...

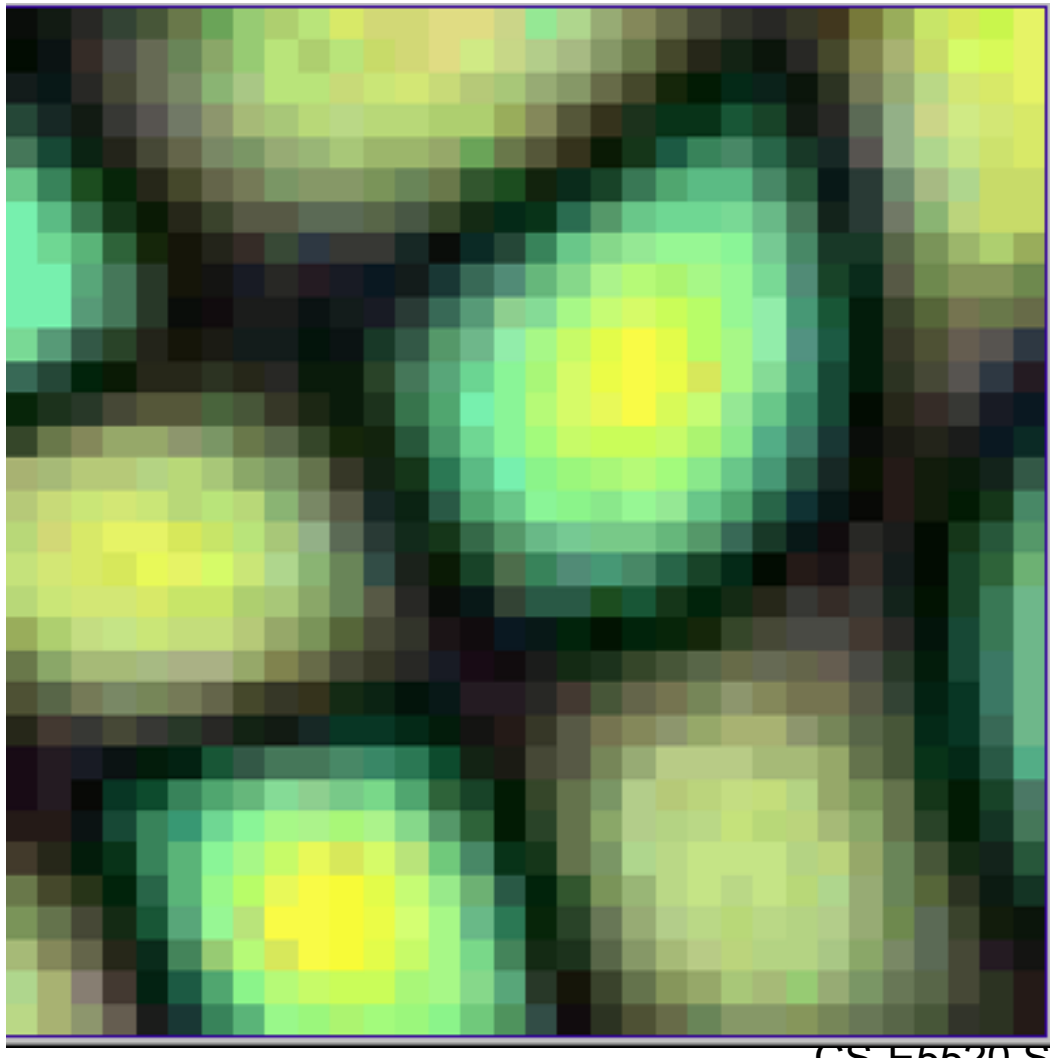

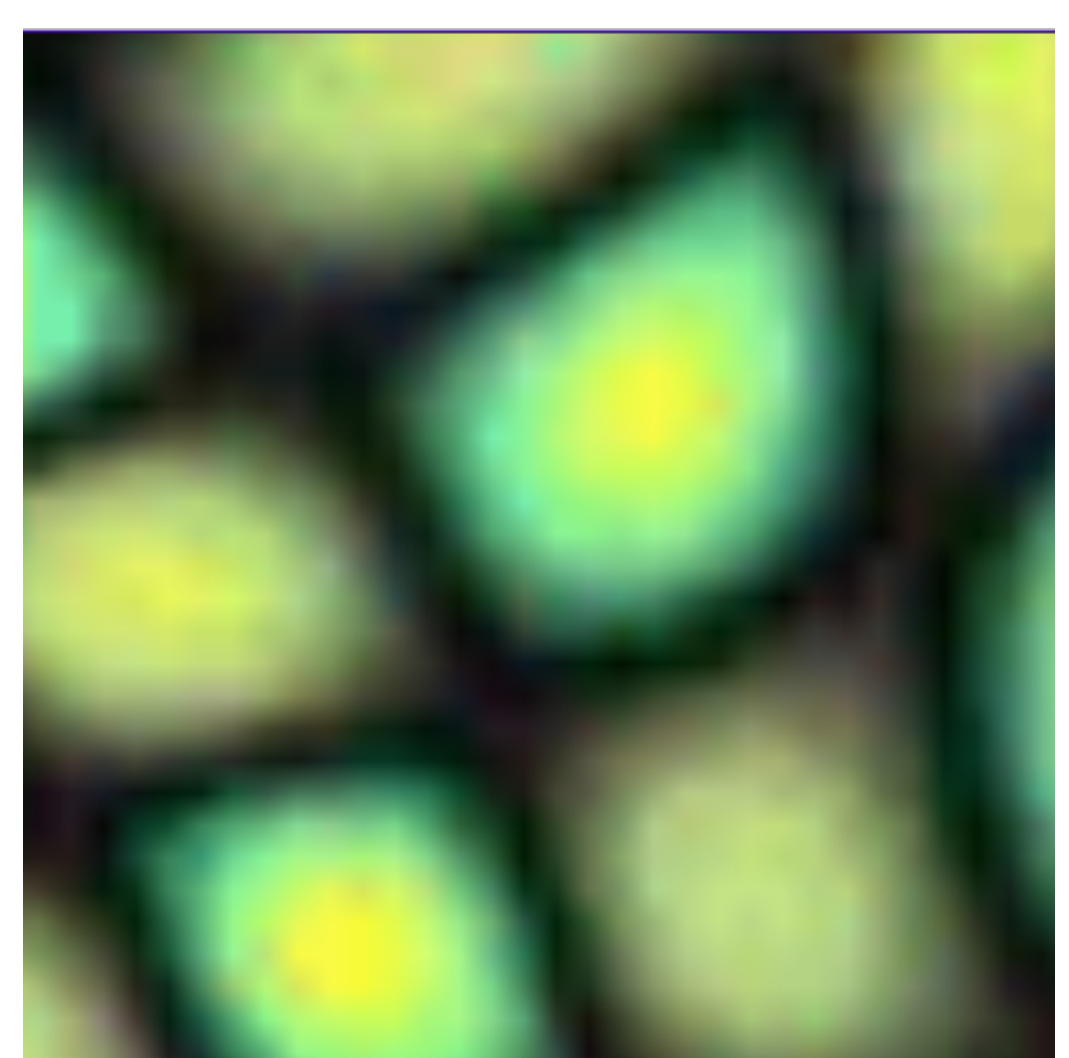

#### **Texture Maps**

- **• A texel in a texture map is also a basis function**
	- **–Think about it: it's a finite set of numbers that togethet define a function on the continuous 2D domain**

#### **Texture Maps**

- **• A texel in a texture map is also a basis function**
	- **–Think about it: it's a finite set of numbers that together define a function on the continuous 2D domain**
- **• The exact shape of the basis function determined by the interpolation method used –Most common: bilinear basis, here defined on [-1,1]2**

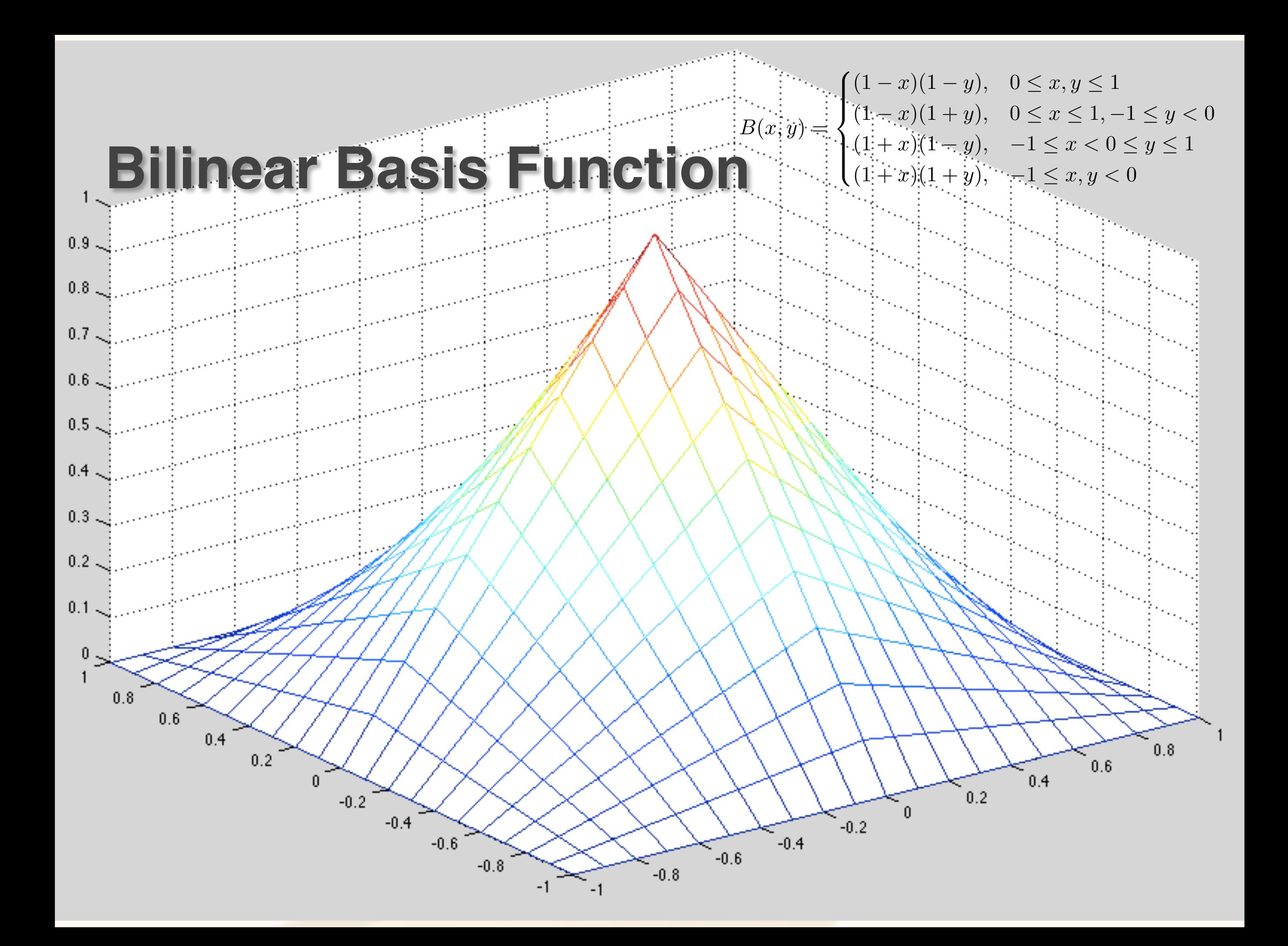

## **"Projection Operators"**

**• What's going on: we take a function defined on a continuous domain, do something, and get an approximate version out**

## **"Projection Operators"**

- **• Projection can be written as linear operator**  *P*
- **• Take an arbitrary function L, return finite**  approximation  $PL$  described by vector of  $\textsf{weights}\left(\alpha_1, \alpha_2, \ldots, \alpha_n\right)$  for basis functions

# Different Projections

- Sample at one point
	- –For vertex basis, look at value at the vertex and use as weight:

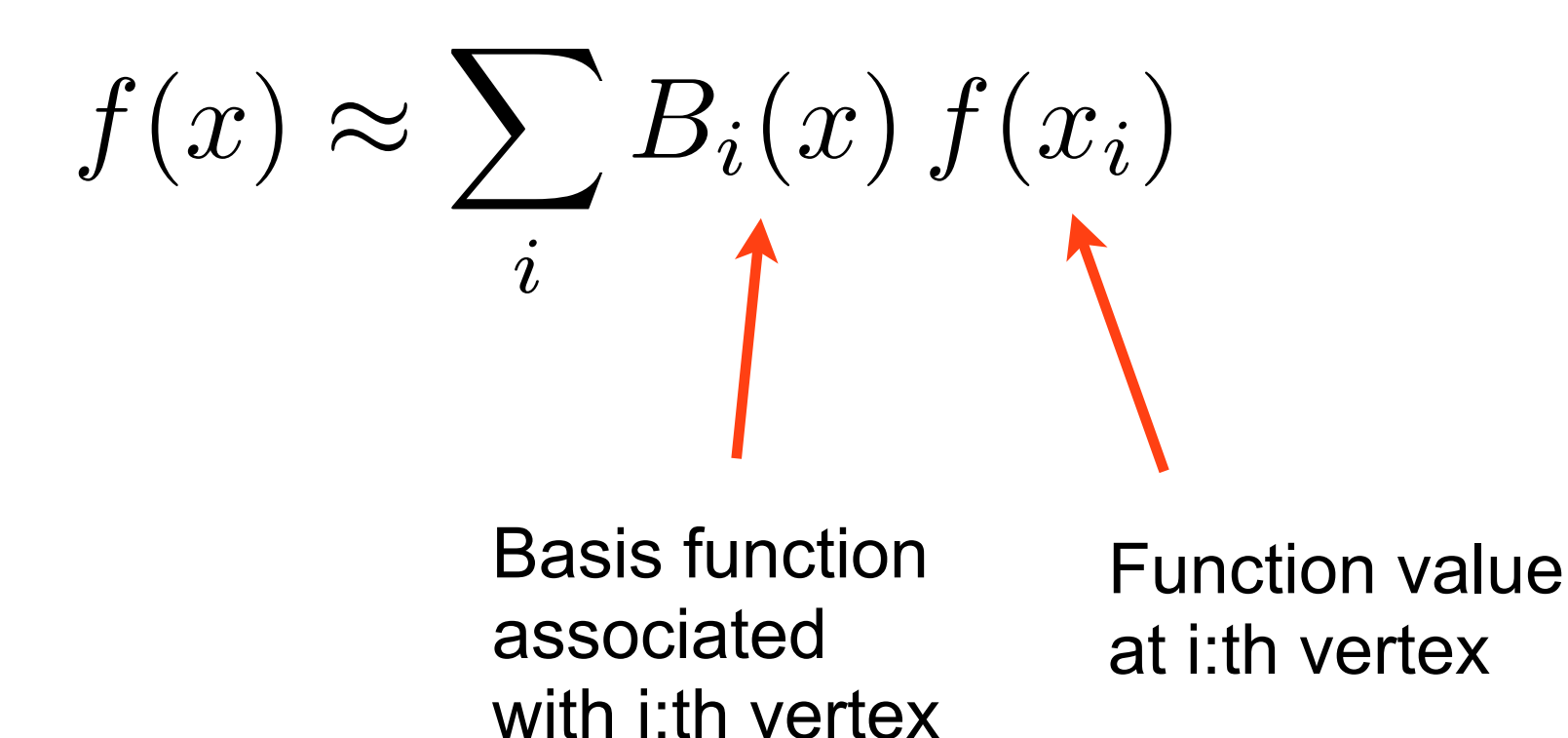

CS-E5520 Spring 2019 – Lehtinen • This process takes samples at vertices and "smears" them across the triangles to yield a continuouslydefined function

# Different Projections

- Sample at one point
	- –For vertex basis, look at value at the vertex and use as weight:

$$
f(x) \approx \sum_{i} B_i(x) f(x_i)
$$

- "Least squares projection", aka  $L_2$  projection
	- –Find coefficients that minimize the squared norm of the error integrated over the entire domain

# Least Squares Projection

• Task: find  $(\alpha_1, \alpha_2, \dots, \alpha_n)$  such that the *residual* z<br>Zanada<br>Zanada *S*  $\sqrt{2}$  $f(x) - \sum$ *N i*=1  $\alpha_i B_i(x)$  $\setminus^2$  $R := \int f(x) - \sum \alpha_i B_i(x) \, dx$ 

is minimized.

- Residual is input function *f* minus the approximation
- Minimize the squared integral of R over the domain
	- If approximation is exact, this is zero (never happens)
	- –Need to solve for the weights

$$
\operatorname{argmin}_{\alpha} \quad \int_{S} \left( f(x) - \sum_{i=1}^{N} \alpha_{i} B_{i}(x) \right)^{2} dx
$$

$$
\operatorname{argmin}_{\alpha} \quad \int_{S} \left( f(x) - \sum_{i=1}^{N} \alpha_{i} B_{i}(x) \right)^{2} dx
$$
  

$$
\Leftrightarrow \text{ expand the square}
$$
  

$$
\int_{S} \left( f(x)^{2} - 2 \sum_{i} f(x) \alpha_{i} B_{i}(x) + 2 \sum_{i} \sum_{j} \alpha_{i} \alpha_{j} B_{i}(x) B_{j}(x) \right) dx
$$

$$
\operatorname{argmin}_{\alpha} \qquad \int_{S} \left( f(x) - \sum_{i=1}^{N} \alpha_{i} B_{i}(x) \right)^{2} dx
$$

$$
\Leftrightarrow
$$

$$
\int_{S} \left( f(x)^{2} - \sum_{i=1}^{N} f(x) \alpha_{i} B_{i}(x) + \sum_{i=1}^{N} \sum_{j} \alpha_{i} \alpha_{j} B_{i}(x) B_{j}(x) \right) dx
$$

$$
\argmin_{\alpha} \qquad \int_{S} \left( f(x) - \sum_{i=1}^{N} \alpha_{i} B_{i}(x) \right)^{2} dx
$$
  

$$
\Leftrightarrow
$$
  

$$
\int_{S} \left( \sum_{i=1}^{N} \sum_{j=1}^{N} f(x) \alpha_{i} B_{i}(x) + \sum_{i} \sum_{j} \alpha_{i} \alpha_{j} B_{i}(x) B_{j}(x) \right) dx
$$
  

$$
\Leftrightarrow \text{ (rearrange integration and summation)}
$$
  

$$
- \sum_{i} \alpha_{i} \underbrace{\int_{S} f(x) B_{i}(x) dx}_{\text{for all } i} + \sum_{i} \sum_{j} \alpha_{i} \alpha_{j} \underbrace{\int_{S} B_{i}(x) B_{j}(x) dx}_{\text{for all } j}.
$$

$$
\sum_{i} \alpha_{i} \int_{S} f(x) B_{i}(x) dx + \sum_{i} \sum_{j} \alpha_{i} \alpha_{j} \int_{S} B_{i}(x) B_{j}(x) dx
$$
  

$$
:= \langle f, B_{i} \rangle \qquad := \langle B_{i}, B_{j} \rangle
$$

• So the final task is to find alphas that minimize

$$
-\sum_{i}\alpha_{i}\left\langle f,B_{i}\right\rangle +\sum_{i}\sum_{j}\alpha_{i}\alpha_{j}\left\langle B_{i},B_{j}\right\rangle
$$

or, in matrix-vector form

$$
-\bm{f}^T\,\bm{\alpha}+\bm{\alpha}^T\bm{B}\bm{\alpha}
$$

 $f_i = \langle f, B_i \rangle$  $B_{i,j} = \langle B_i, B_j \rangle$ 

 $-f^T \alpha + \alpha^T B \alpha$ 

- It's a quadratic function in the vector alpha  $f(x)$ , *B* are constants, given  $f(x)$  and the basis functions  $B_i(x)$
- What happens when you differentiate a quadratic function and set to zero?

# A Linear System

• Least squares projection solution given by

$$
\boldsymbol{B}\boldsymbol{\alpha} = \boldsymbol{f}
$$

where 
$$
f_i = \langle f, B_i \rangle
$$
 and  $B_{i,j} = \langle B_i, B_j \rangle$ 

# Easy Special Case: Box Functions

• Least squares projection solution given by

$$
\boldsymbol{B}\boldsymbol{\alpha} = \boldsymbol{f}
$$

where 
$$
f_i = \langle f, B_i \rangle
$$
 and  $B_{i,j} = \langle B_i, B_j \rangle$ 

• What if we use the piecewise constant box basis?  $-$ Then  $B_{i,j}$  = 0 when  $i := j$ . (Why?)

# Easy Special Case: Box Functions

• Least squares projection solution given by

$$
\boldsymbol{B}\boldsymbol{\alpha} = \boldsymbol{f}
$$

where  $f_i = \langle f, B_i \rangle$  and  $B_{i,j} = \langle B_i, B_j \rangle$ 

- What if we use the piecewise constant box basis?  $-$ Then  $B_{i,j}$  = 0 when  $i := j$ . (Why?)
	- $-$ In fact, the  $B_{i,j}$  are just the areas under the boxes
	- –Convince yourself that then the basis coefficients are just area averages of *f* over the boxes!
## OK, Why all the Trouble?

• Video

## Radiosity Derivation

• Rendering equation

$$
L = TL + E
$$

• Now let's search for an approximate solution in terms of basis functions, i.e. try to find coefficients s.t.

$$
L(x) \approx \sum_{i} \alpha_i B_i(x)
$$

# Radiosity Derivation

• Rendering equation

$$
L = \mathcal{T}L + E
$$

• This amounts to applying the projection operator:

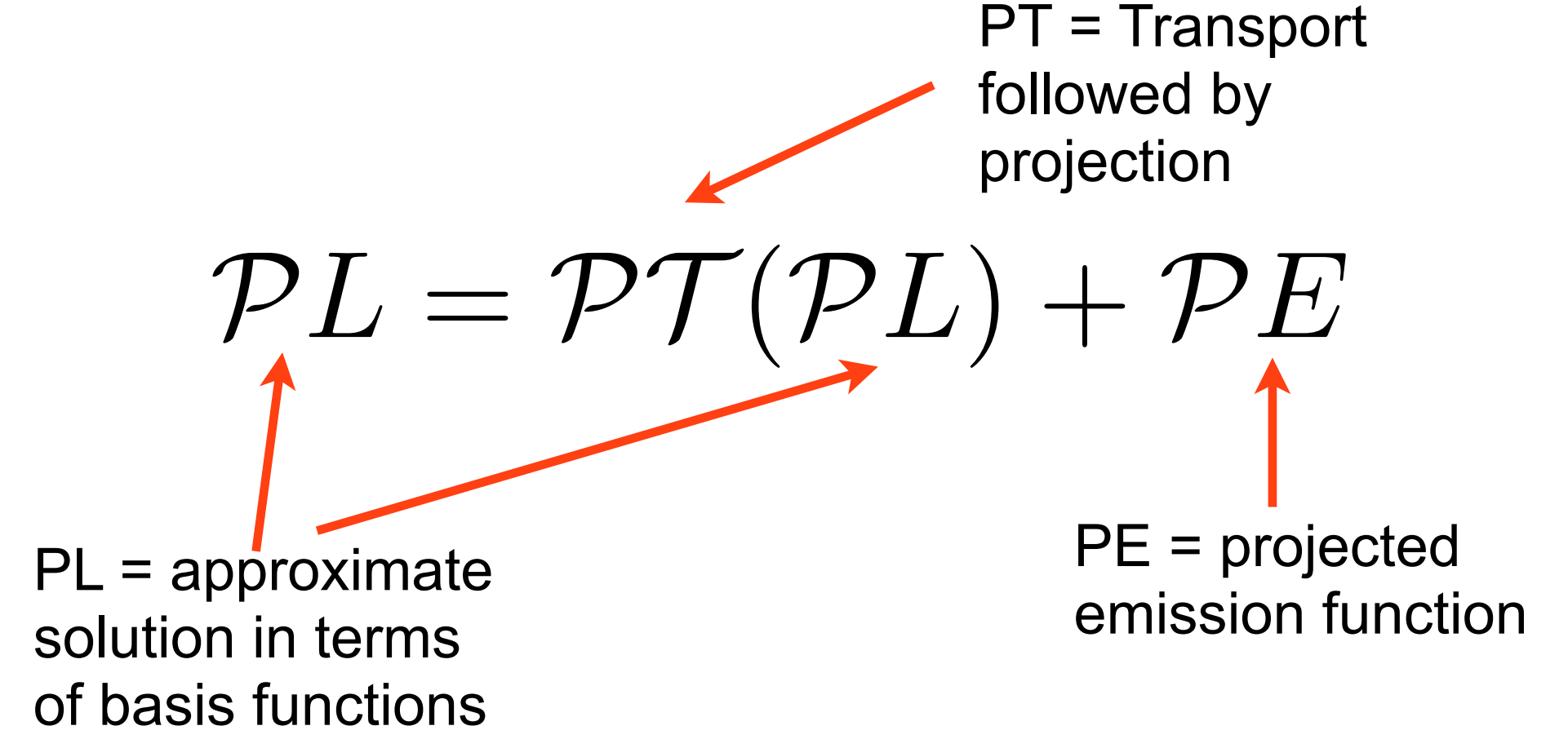

#### Lo and Behold

• The discretized rendering equation

$$
\mathcal{P}L = \mathcal{P}\mathcal{T}(\mathcal{P}L) + \mathcal{P}E
$$

is actually a finite linear system. Let's see why...

- Clearly both sides are finite basis expansions because we always apply *P* to every term
- Hence, for the LHS and RHS to match, the basis coefficients on both side must be equal

• Let's write things out a bit

 $PL = \sum$ *i*  $\alpha_i$ <sup>*B*<sub>*i*</sub></sup>  $= \mathcal{PT} \sum \alpha_j B_j + \mathcal{P}E$ *j*  $=$   $\sum$ *j*  $\alpha_j\left(\mathcal{PT}\,B_j\right)+\mathcal{P}E_j$ Alphas are the unknowns we seek!

 $TB<sub>i</sub>$  is the once-bounce illumination received by all surfaces when the basis function  $B_i$ acts as an emitter. P merely projects it!

#### **Visualizing PTBj**

#### **One sender basis function Bj**

**Red = The onebounce illumination received by other surfaces**  when **B**<sub>j</sub> is the **only emitter**

#### Let's Finish It

- $\mathcal{PT}B_j$  is the basis expansion of the one-bounce illumination that results when the emission is Bj
- Because it is a basis expansion, it has its own basis coefficients. We'll call them  $B_{i,j}$ :

$$
(\mathcal{PT}B_j)(x) = \sum_i B_{i,j} B_i(x)
$$

#### **Visualizing PTBj**

**One sender basis function Bj**

**Many receiving basis functions whose coefficients are Bi,j**

# Final Radiosity Equation

• The abstract projected equation

$$
\mathcal{P}L = \mathcal{P}\mathcal{T}(\mathcal{P}L) + \mathcal{P}E
$$

is actually the linear system

$$
\boldsymbol{\alpha} = \boldsymbol{B}\boldsymbol{\alpha} + \boldsymbol{e}
$$

where the components of alpha are the unknown coefficients, the matrix **B** consists of the basis coefficients of PTB*<sup>j</sup>* for all *j* as shown before, and **e** is the basis coefficient vector projected emission PE.

#### Important Point

 $\alpha = B\alpha + e$ 

• This is all good, but we *never ever* form the matrix B explicitly. Why?

#### Important Point

#### $\alpha = B\alpha + e$

- This is all good, but we *never ever* form the matrix B explicitly. Why?
- We can easily have 10M basis functions in the scene  $\Rightarrow$  matrix is  $10M^2 = 10^{14}$  float3 entries  $= 10^{15}$  bytes
	- –We really don't have the time to compute them
	- –Nor space to store them
- CS-E5520 Spring 2019 Lehtinen • Solution: use iterative methods

#### Iterative Linear Solver

- *Iterative method* means we don't first compute the matrix and then use a direct solver like Gaussian elimination; instead, we compute matrix-vector products *Be* directly and iterate
- Yes, you don't need the full matrix to compute matrixvector products
	- –This is the basis for all iterative methods
	- –See [Jacobi iteration,](http://en.wikipedia.org/wiki/Jacobi_method) [Gauss-Seidel iteration,](http://en.wikipedia.org/wiki/Gauss%25E2%2580%2593Seidel_method) [conjugate gradient](http://en.wikipedia.org/wiki/Conjugate_gradient_method)  [method,](http://en.wikipedia.org/wiki/Conjugate_gradient_method) [Krylov subspace methods](http://en.wikipedia.org/wiki/Krylov_subspace)
	- CS-E5520 Spring 2019 Lehtinen –Some *[very smart approximate product algorithms](http://en.wikipedia.org/wiki/Fast_multipole_method)* are known for some particular matrices/operators

#### Let's Get Concrete

 $\alpha = B\alpha + e$ 

• Turns out we can apply the Neumann series here, too!

$$
\alpha = e + Be + B^2 e + \ldots
$$

- ... and this is precisely what Max Payne's lighting solver does, as well as you in Assn 2!
	- Just one possible iteration for this equation, you'll find lots of others in textbooks (Jacobi, Gauss-Seidel, Southwell)
	- CS-E5520 Spring 2019 Lehtinen  $-Max$  Payne 2 does Southwell  $+$  smart partitioning, ask me

#### Iterative Radiosity Solution

$$
\boldsymbol{\alpha}=\boldsymbol{e}+\boldsymbol{B}\boldsymbol{e}+\boldsymbol{B}^2\boldsymbol{e}+\ldots
$$

- **e** is the vertex color vector where only the emitting polygons' vertices have a nonzero radiosity
- Initialize **alpha** = **e, temp = e**
- Then iterate:
	- $-$  **temp** = **B** times **temp**
	- $-$ **alpha** = **alpha** + **temp**
- Done!

– **temp** = {**e**, **Be**, **BBe**, ...}, **alpha** = {**e**, **e**+**Be**, **e**+**Be**+**BBe**, ...}

# Computing the Product

- How to compute *B* times *temp?*
	- –Using the basis expansion with coefficients *temp* as the emission, compute at the one-bounce illumination cast on the scene and determine its projection coefficients.
	- –When using vertex basis, very simple: evaluate the hemispherical irradiance integral at each vertex and turn it into outgoing radiance using albedo
	- –And don't forget to divide by pi :)

#### One Last Practical Detail

- We don't actually store outgoing radiosity, but incident irradiance instead
	- –Why? So that we can modulate the lighting using textures

• So, our basis expansion gives us irradiance, we turn it into radiosity by dividing by pi and multiplying by albedo in the shader

#### Pseudocode Using Vertex Basis

```
alpha = alpha + temp; CS-E5520 Spring 2019 – Lehtinen
                                                                    53
// these are vectors of length N, where N is the number of vertices
// they store radiosity before multiplied by albedo
vector temp, temp2, alpha, e;
e = project(E); // set the colors of emitter vertices
temp = alpha = e; // init
for bounce=1 to numBounces
    clear(temp2); // set to zero
   for i=1 to N \frac{1}{2} // loop over vertices
       B = formBasis(vertices[i]); // you already know how
       res = Vec3f(0);// M is the number of rays to sample hemisphere with
       for j=1 to M
           Wi = drawCosineWeightedDirection(); \frac{1}{2} // you know how
           y = rayCast( vertices[i], Wi); // you know how
            // get the radiosity for the hit point y, rho/pi is BRDF!
           Li = rho(y)/pi * interpolateIrradiance( y, temp);
           res = res + Li; end
         temp2[i] = res/M; // fixed bug noted on lecture 22.2.17!
    end
    temp = temp2;
```
#### Interpolation

- interpolateIrradiance(y, temp) takes the hit point y and interpolates the irradiance values from the corresponding corner vertices using barycentrics
- You remember this from C3100...

## Barycentric Interpolation Recap

- Values v1, v2, v3 defined at **a**, **b**, **c**  –Colors, normal, texture coordinates, etc.
- $P(\alpha, \beta, \gamma) = \alpha a + \beta b + \gamma c$  is the point...
- $v(\alpha, \beta, \gamma) = \alpha v_1 + \beta v_2 + \gamma v_3$  is the barycentric interpolation of v1-v3 at point **P**

 $-$  Sanity check:  $v(1,0,0) = v_1$ , etc.

- I.e, once you know  $\alpha$ ,  $\beta$ ,  $\gamma$ , you can interpolate values using the same weights.
	- –Convenient!

**V**1

v3

P

 $\mathsf V$ 2

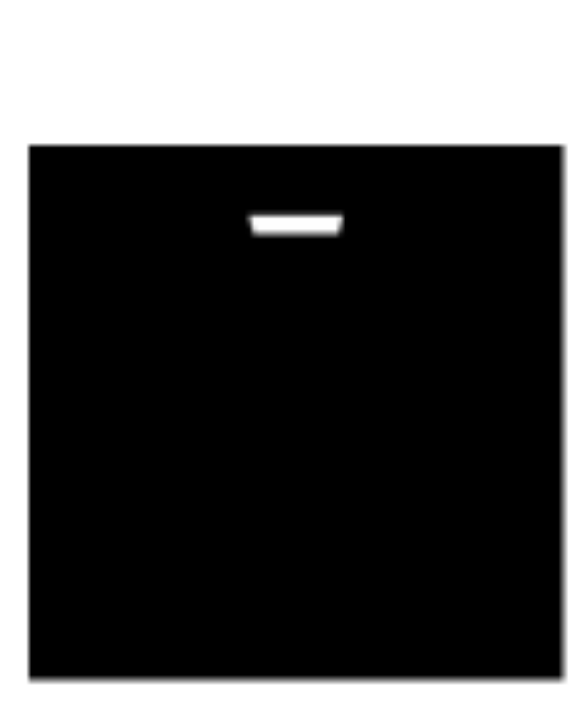

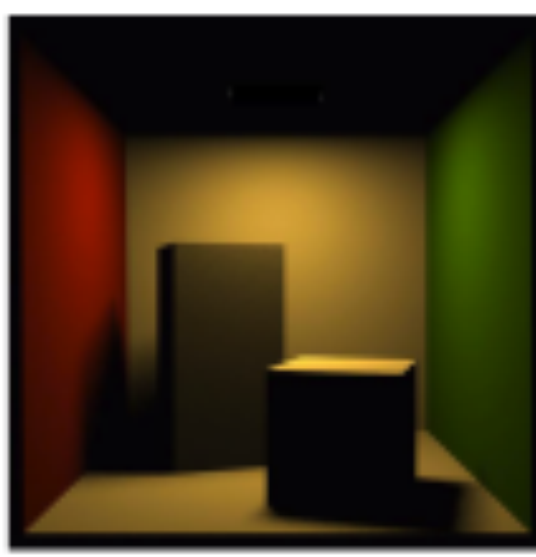

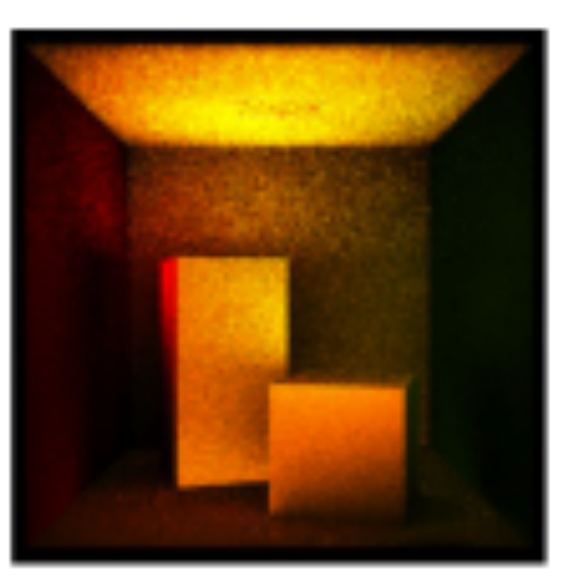

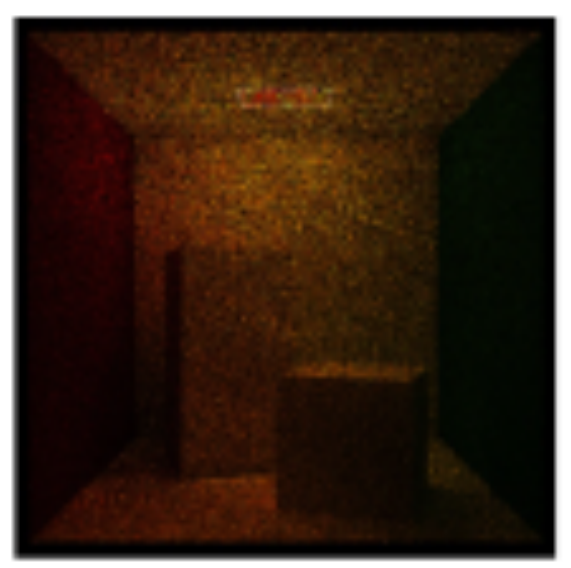

 $\mathcal{T} E$  *TTE* $\mathcal{T} \mathcal{T} E$ *TTTE* 

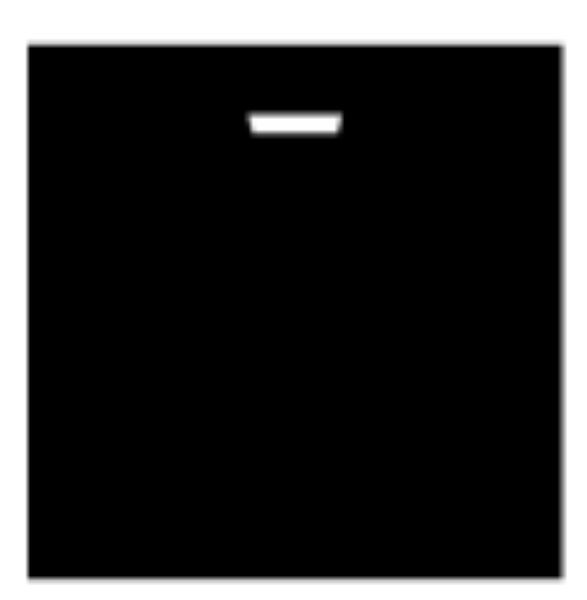

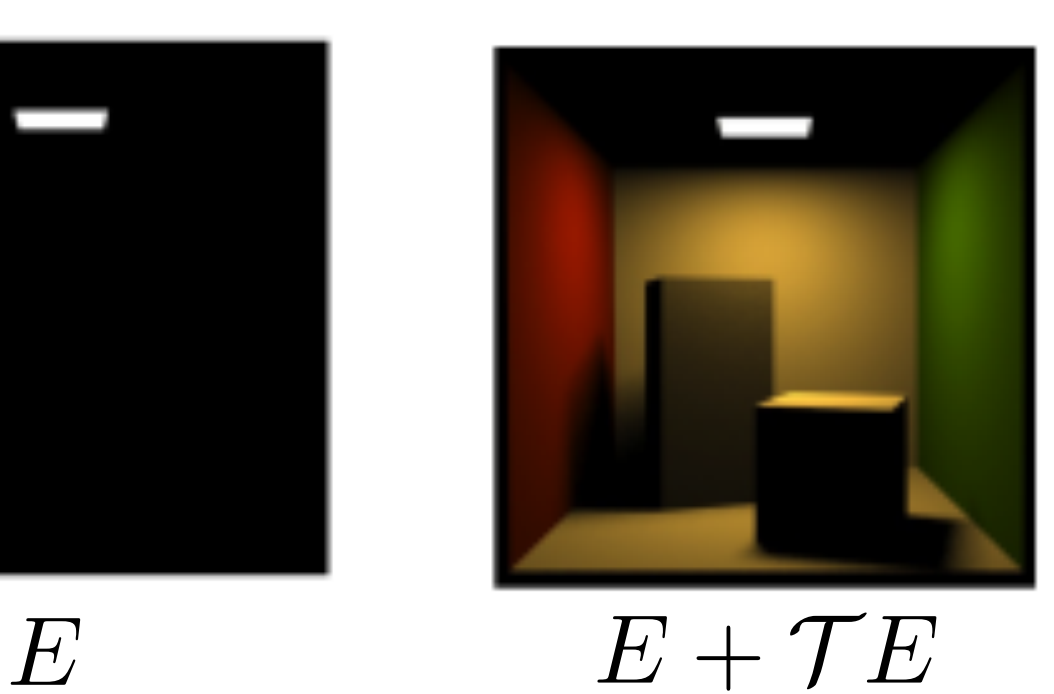

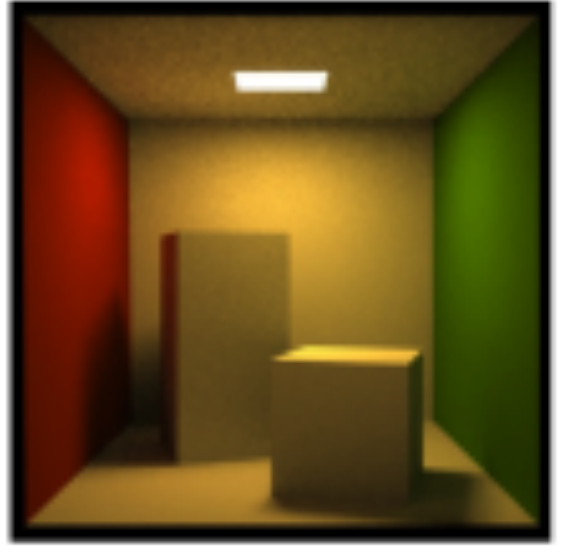

 $+T^2E$  $E + \mathcal{T}E$ 

 $E + TE$ 

 $+7^2E$ 

adapted from Pat Hanrahan, Spring 2010  $+7^3E$ 

- This was for vertex-based interpolation
- Often one uses texture maps, so-called *lightmaps*, for storing the irradiance
	- –This is what we did (video)
	- –Why? To get detailed illumination, you need many vertices
	- –Downside: building UV parameterizations over the scene hard
	- –Also, we computed the hemispherical integrals using the GPU using a so-called <u>hemicube</u> technique
- However, the main ingredients of the lighting solver are *precisely the same*

- The loop over vertices is embarrassingly parallel
	- –We had a simple distributed cluster running this in Max Payne
	- –But need to synchronize across bounces
- But you can be even smarter
	- In Max Payne 2, we solved each room in the scene separately in its own cluster node
		- Less data to transfer over network, faster gathering integrals
	- –Then, light was propagated between the rooms through 4D light fields or *[Lumigraphs](http://dl.acm.org/citation.cfm?id=237200)*
	- –Corresponds to a two-level block-structured iteration on the large linear system

- You can also store directional information, not just irradiance
	- –This allows you to combine radiosity and normal maps
	- –Even if the irradiance is coarsely-sampled, you still get nice surface detail
	- "Spherical Harmonics" and "vector irradiance" are keywords
	- –Extra credit in your assignment!
- Also, as you notice, the lighting is static
	- –But you can allow the lighting to vary in some predetermined linear space => Precompute Radiance Transfer (VIDEO)
	- See [my master's thesis](http://www.tml.tkk.fi/~jaakko/dt/JaakkoLehtinen_MSc_thesis.pdf) and [ToG paper](http://dl.acm.org/citation.cfm?doid=1289603.1289604) for an in-depth introduction to PRT

#### Radiosity + Normals in Half-Life 2

**Slide by Gary McTaggart** (Valve)

#### Radiosity

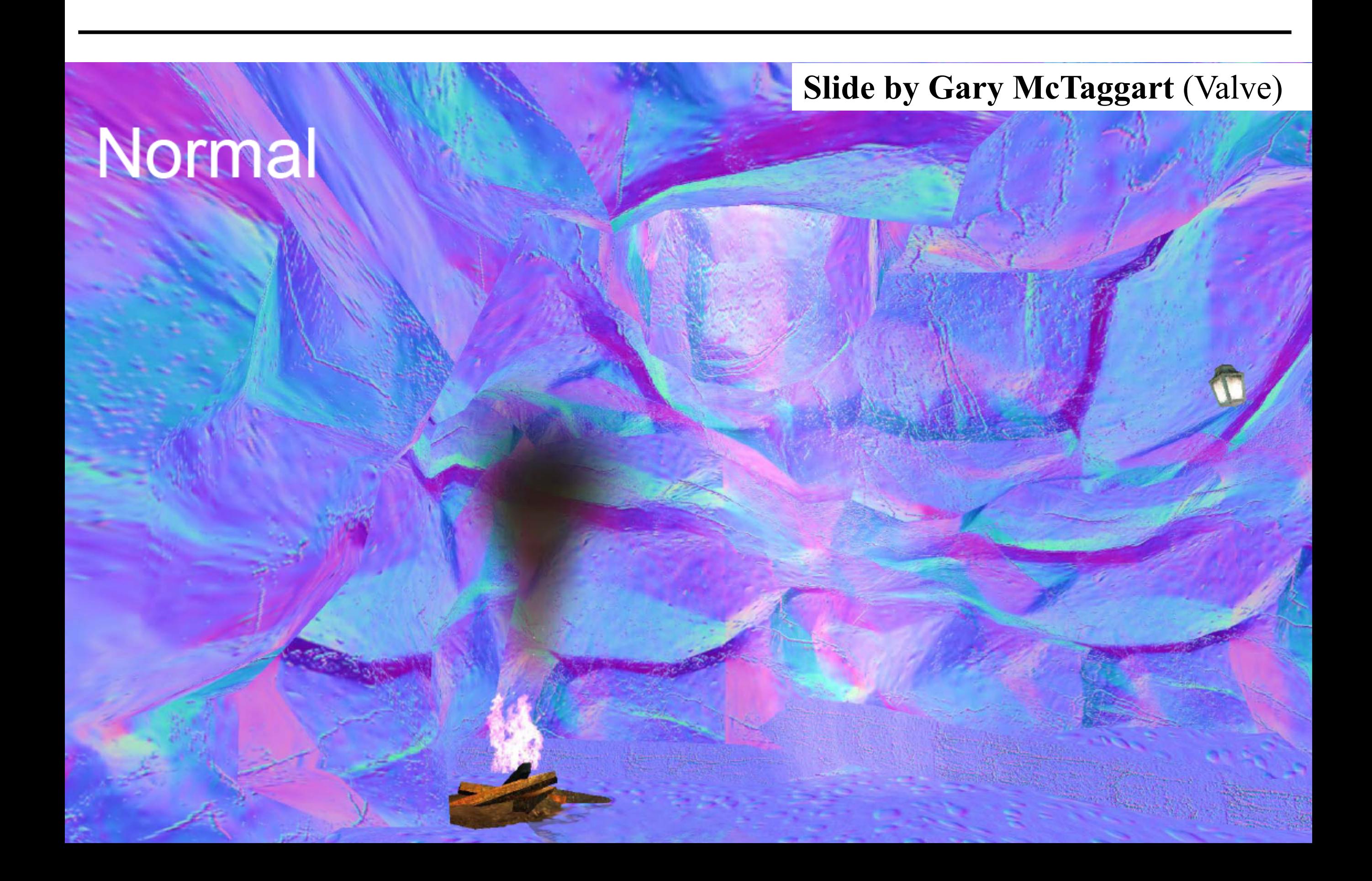

#### **Slide by Gary McTaggart** (Valve)

#### **Normal Mapped Radiosity**

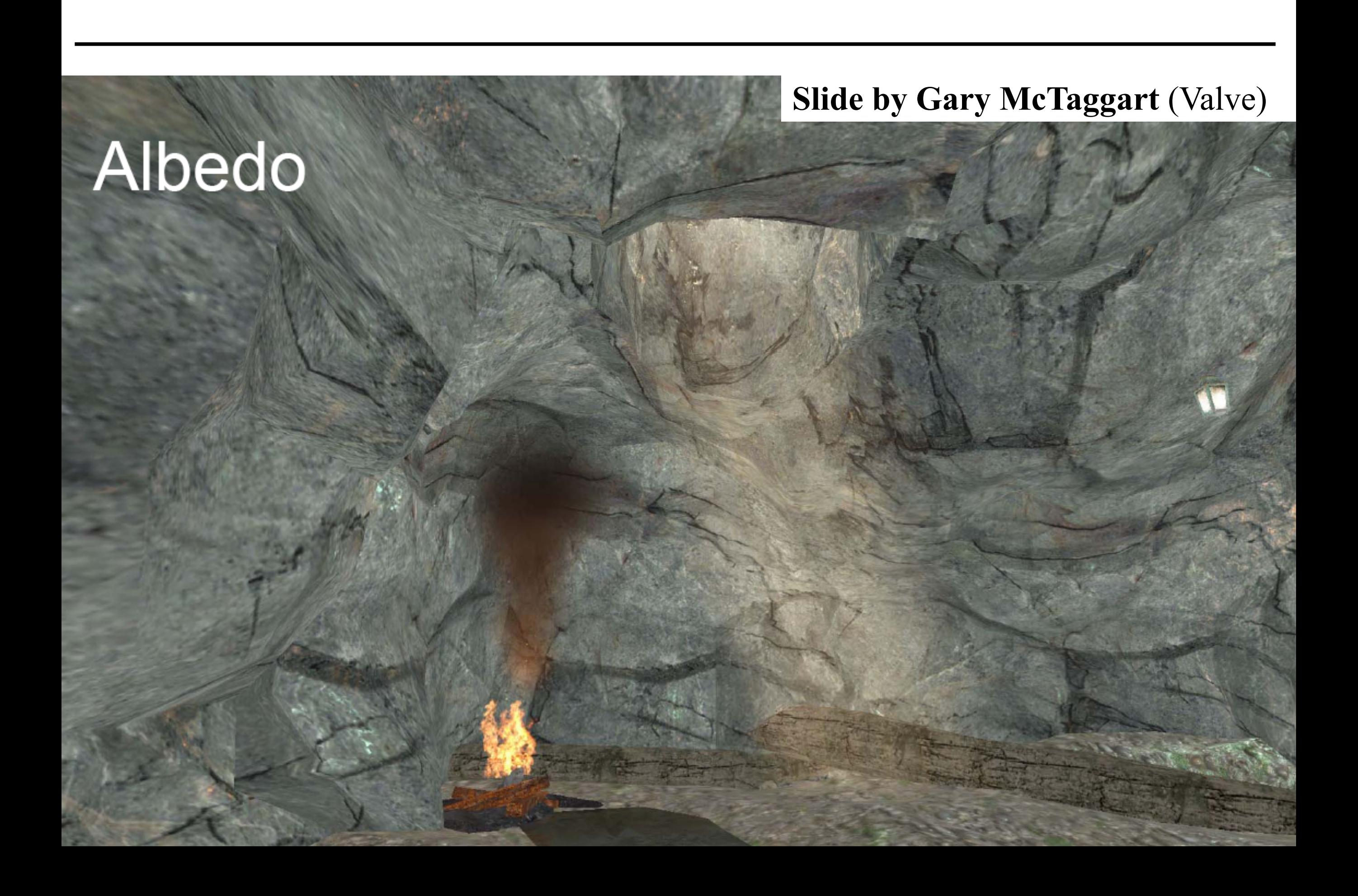

#### **Slide by Gary McTaggart** (Valve)

#### Albedo \* Normal Mapped Radiosity

#### **Radiosity Normal Mapping Shade Tree**

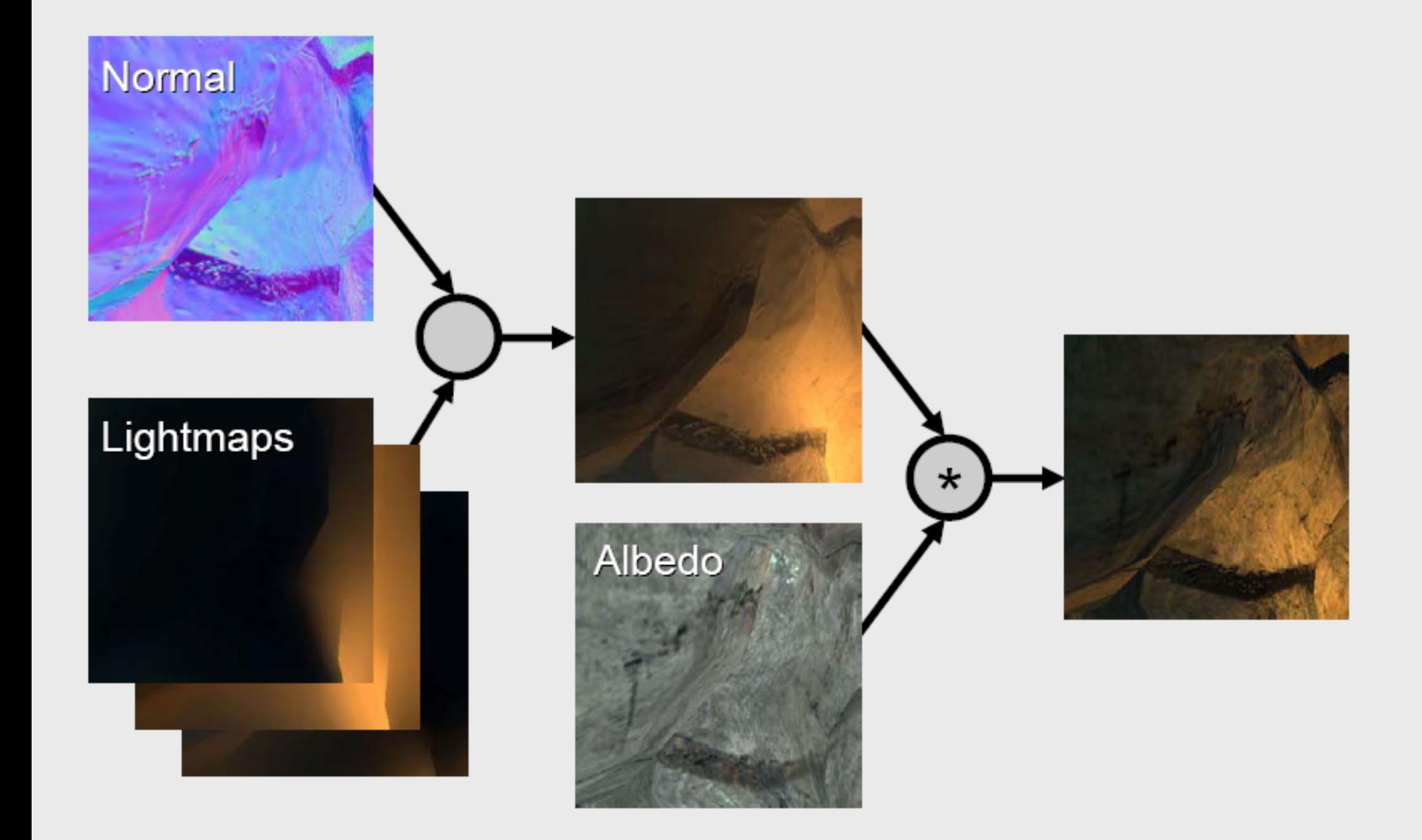

- It often makes sense to compute direct lighting separately and only use basis functions for indirect
- Also, does it make sense to compute the lighting at a high resolution where it doesn't vary very fast..?

- It often makes sense to compute direct lighting separately and only use basis functions for indirect
- Also, does it make sense to compute the lighting at a high resolution where it doesn't vary very fast..? –You're right, it doesn't
- Adaptive refinement means you compute coarsely, then subdivide where you think you need to

#### Adaptive Refinement Example

[Krivanek 2004](http://dcgi.felk.cvut.cz/publications/2004/krivanek-sccg-amsp)

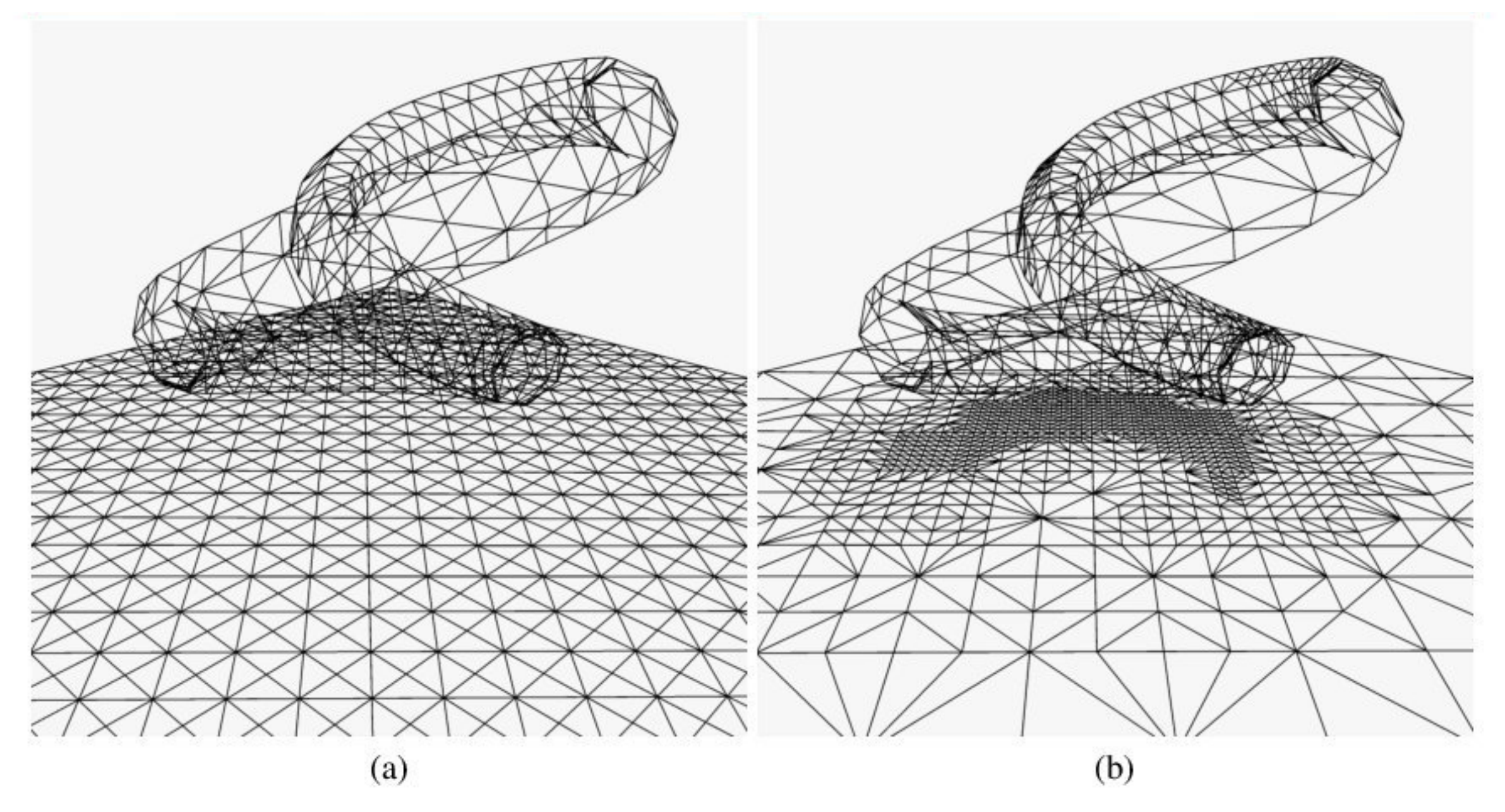

Figure 5: (a) Uniform subdivision (1953 vertices and 3504 triangles). (b) Adaptive subdivision (1540 vertices, 3720 triangles).

# Final Conclusions

- Meshing is hard
- Lightmaps are hard (but they are still used)

- You can get around limitations of both by using meshless basis functions ([Lehtinen et al. 2008\)](http://people.csail.mit.edu/jaakko/meshless/)
	- –Also supports adaptive refinement
	- –Rendering cost is pretty high, though.

## Modern Take [\(link](https://users.aalto.fi/~silvena4/Publications/SIGGRAPH_2015_Remedy_Notes.pdf))

#### **Multi-Scale Global Illumination in Quantum Break**

#### **Ari Silvennoinen**

**Remedy Entertainment Aalto University** 

#### **Ville Timonen**

**Remedy Entertainment** 

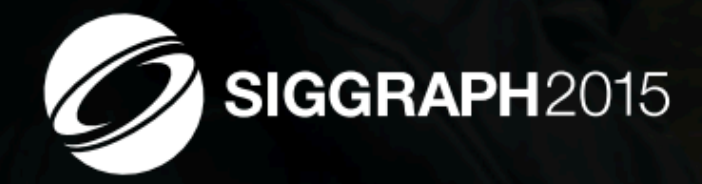

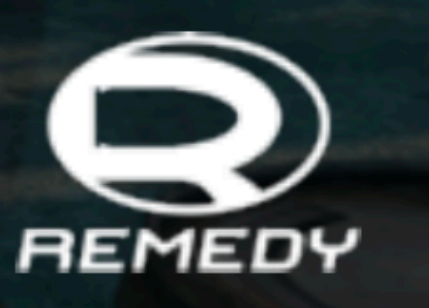

SIGGRAPH 2015: Advances in Real-Time Rendering course

Direct-to-indirect precomputed light transport using meshless hierarchical basis functions

#### That's it for Today

#### Further reading

- –Pat Hanrahan's slides on [MC](https://graphics.stanford.edu/wikis/cs348b-11/MonteCarloILecture)  [integration I,](https://graphics.stanford.edu/wikis/cs348b-11/MonteCarloILecture) [MC integration II](https://graphics.stanford.edu/wikis/cs348b-11/MonteCarloIILecture)
- -[My master's thesis](http://www.tml.tkk.fi/~jaakko/dt/JaakkoLehtinen_MSc_thesis.pdf) introduces math behind discretized global illumination
- –Cohen & Wallace: Radiosity and Realistic Image Synthesis

Mele $\bm{s}$ 

9mm Pistol 13